# Architecture d'un programme interactif graphique Partie 1: MVC

# Objectifs:

• Organiser un projet selon l'architecture Model-View-Controller

## Plan:

- Les 3 types de dialogue utilisateur
- Architecture Model-View-Controller

Les 3 styles de dialogues humain-machine

- **ligne de commande** (commandes UNIX-LINUX) passage de paramètres au programme avec **argc** et **argv**
- **Conversationnel** (programmes semestre d'automne) **cout**, **cin**, etc disponible avec la bibliothèque standard C++
- **Interface Graphique Utilisateur** (*Graphic User Interface / [GUI](https://dictionary.cambridge.org/pronunciation/english/gui)*) widgets (boutons, etc...) disponible dans *bibliothèques*

*Bibliothèque* (*Library*) : regroupe le code objet de plusieurs modules réalisant une tâche bien définie (exemple: interface graphique, dessin, etc...)

*API* (*Application Programming Interface*) : prototypes des fonctions exportées par une bibliothèque dans un fichier en-tête (exemple: **gtkmm.h**) = fichier d'interface de la bibliothèque

### L'architecture MVC: Model-View-Controller

#### Principe : *Separation of concerns*  séparation des responsabilités

#### Objectifs:

5PSI.

- Permettre plusieurs styles de Visualisations et de Contrôle/Dialogue sur un Modèle.
- S'adapter facilement à l'évolution rapide de la technologie des parties "Visualisation" et "Contrôle utilisateur" en gardant stable la partie "Modèle métier"
- Dans l'industrie, les compétences sont souvent focalisées sur un sous-système, rarement sur l'ensemble des trois.

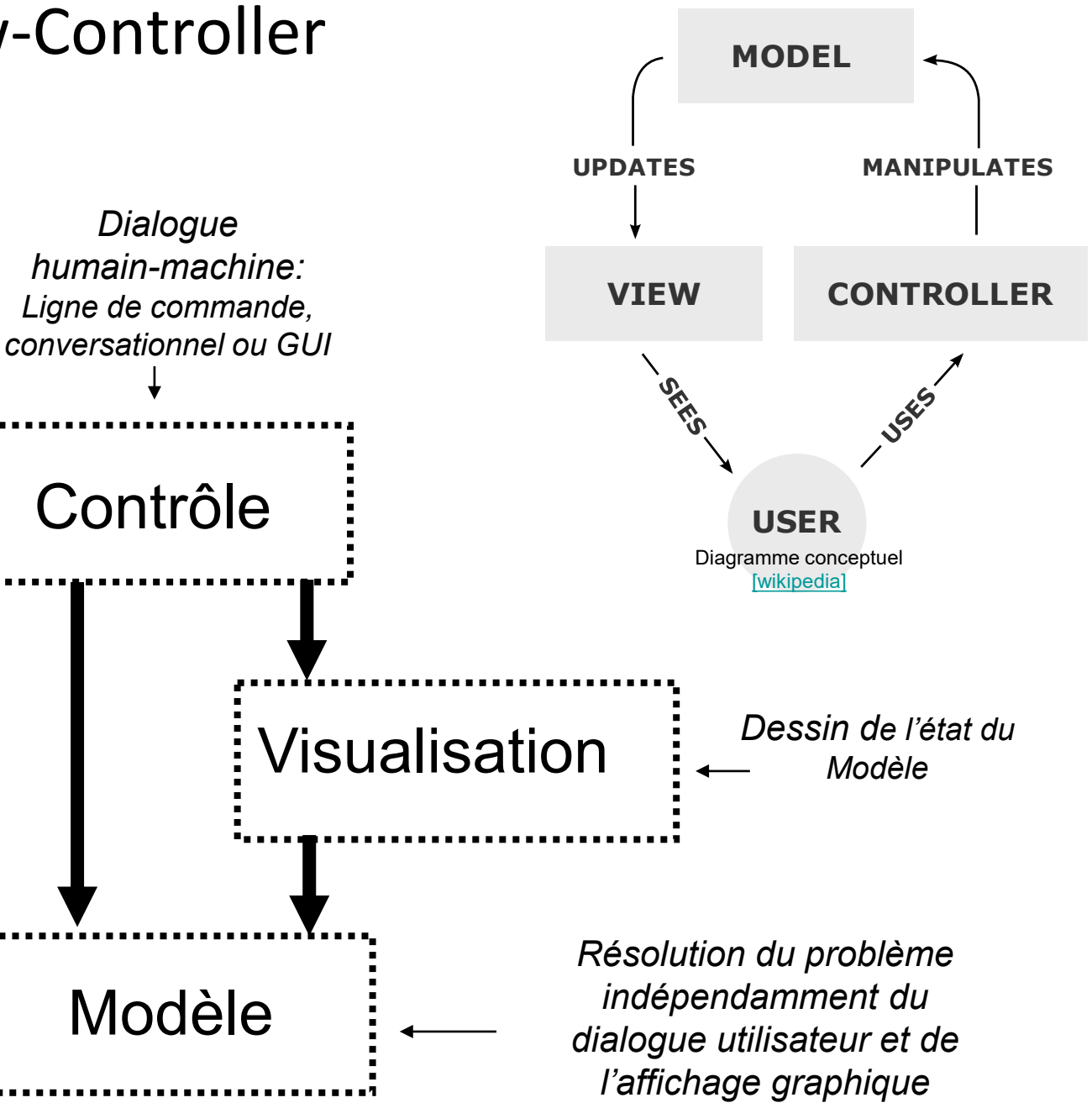

Architecture logicielle

#### *L'architecture MVC: Model-View-Controller(2)*

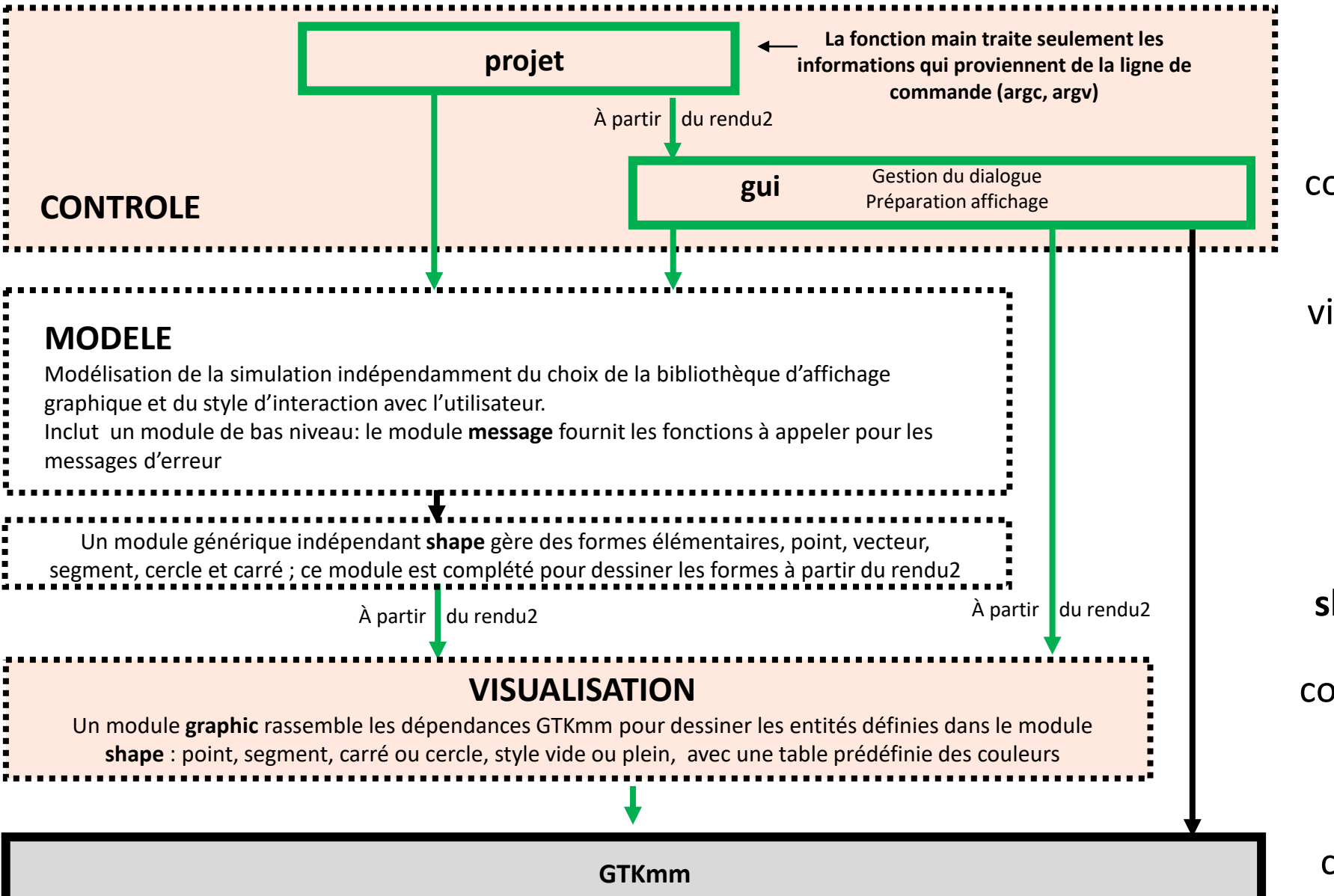

sΡs

La **VISUALISATION** contient le module **graphic**  qui regroupe les dépendances de dessin vis-à-vis de la bibliothèque externe (GTKmm). Ce module offre le moyen de dessiner des éléments simples en 2D.

Simplifications:

Le **MODELE** délègue à **shape** la tâche du dessin; grâce à **shape.h** qui contient aussi **graphic.h** on autorise le MODELE à utiliser les symboles prédéfinis pour les couleurs dans **graphic.h**.

### Résumé

• **En vertu du principe de séparation des responsabilités/fonctionalités nous adoptons l'approche Model-View-Controller pour l'architecture d'une application interactive:**

- **Le sous-système de Contrôle pilote celui de Visualisation et celui du Modèle du problème traité.**
- **Le sous-système du Modèle n'a aucune dépendance vis à vis du dialogue humain-machine ni des fonctions de dessins**

• **GTKmm offre une hiérarchie de classes C++ pour construire une interface utilisateur**